UNIVERSIDADE FEDERAL DE MINAS GERAIS

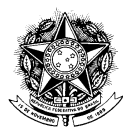

## RESOLUÇÃO Nº 09/2011, DE 04 DE OUTUBRO DE 2011

Aprova a Prestação de Contas da Fundação Universitária Mendes Pimentel-FUMP, relativa ao exercício de 2010.

O CONSELHO UNIVERSITÁRIO DA UNIVERSIDADE FEDERAL DE MINAS GERAIS, no uso de suas atribuições estatutárias, e considerando o Parecer nº 11/2011 da Comissão de Orçamento e Contas, resolve:

Art. 1<sup>º</sup> Aprovar a Prestação de Contas da Fundação Universitária Mendes Pimentel-FUMP, relativa ao exercício de 2010.

Art. 2<sup>°</sup> A presente Resolução entra em vigor nesta data.

Professor Clélio Campolina Diniz Presidente do Conselho Universitário